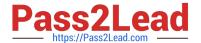

# C-TERP10-60<sup>Q&As</sup>

SAP Certified Business Associate with SAP ERP 6.0

# Pass SAP C-TERP10-60 Exam with 100% Guarantee

Free Download Real Questions & Answers PDF and VCE file from:

https://www.pass2lead.com/c-terp10-60.html

100% Passing Guarantee 100% Money Back Assurance

Following Questions and Answers are all new published by SAP Official Exam Center

- Instant Download After Purchase
- 100% Money Back Guarantee
- 365 Days Free Update
- 800,000+ Satisfied Customers

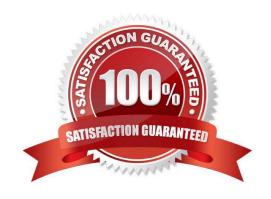

### https://www.pass2lead.com/c-terp10-60.html

2024 Latest pass2lead C-TERP10-60 PDF and VCE dumps Download

#### **QUESTION 1**

Which of the following are field statuses for Account Groups? (Choose all thatapply)

- A. Impress
- B. Required
- C. Display
- D. Optional

Correct Answer: BCD

#### **QUESTION 2**

In material planning, sales orders consume independent requirements. The consumption mode and consumption periods can be set in which of the following? (Choose all that apply)

- A. Vendor master
- B. Material master
- C. Product group
- D. MRP group

Correct Answer: BD

#### **QUESTION 3**

Which of the following are examples of employee time data? (Choose all thatapply)

- A. Leave
- B. Illness
- C. Substitutions
- D. Business trips

Correct Answer: ABCD

#### **QUESTION 4**

To view original document in the Product Structure Browser, you use which ofthe following? (Choosethe correct answer)

A. Enterprise Application Integration (EAI) Viewer

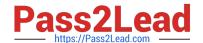

## https://www.pass2lead.com/c-terp10-60.html

2024 Latest pass2lead C-TERP10-60 PDF and VCE dumps Download

- B. SAP list viewer
- C. ALV Grid Control
- D. Document Info Record

Correct Answer: A

#### **QUESTION 5**

The A/P entry screen is divided into which areas? (Choose all that apply)

- A. Information types
- B. Information areas
- C. GL Account items
- D. Templates

Correct Answer: BCD

<u>Latest C-TERP10-60</u> <u>Dumps</u>